### **TIB ACADEMY TRAINING IN BANGALORE**

## **DELIVERING THE BETTER TRAINING**

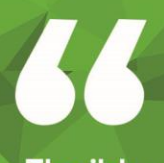

Flexible, Affordable, Accessible service.

 $\Box$  CALL US<br> $\Box$  +91 9513332301

### **TIB ACADEMY'S SERVICE FEATURE**

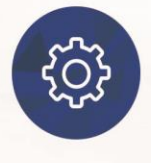

### **Affordable Fees**

We provide quality training with lowest price. This opportunity is available only at TIB Academy.

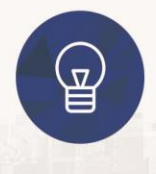

### **Experienced Trainers**

Learn technology with a experienced professional who have expertise in their particular technology.

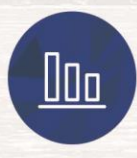

### **Flexible Timings**

We believe that everyone should get the opportunity to learn their desired course. So we provide flexibility timings.

### **Quick Contact**

Second Floor and Third Floor, 5/3 BEML  $\circledcirc$ Layout, Varathur Main Road, Kundalahalli Gate, Bengaluru, Karnataka 560066

www.traininginbangalore.com

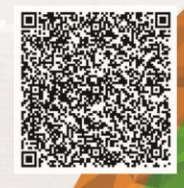

RAIN BANCY

 $\mathbb{C}\mathbf{A}\mathbf{D}\mathbf{E}\mathbf{M}$ 

# ORACLE<sup>®</sup>

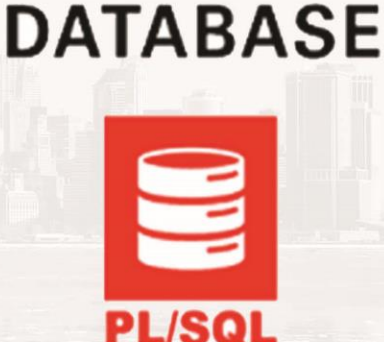

info@tibacademy.com

 $\overline{\text{\O}}$ +91 9513332306

### **Introduction to Oracle Database**

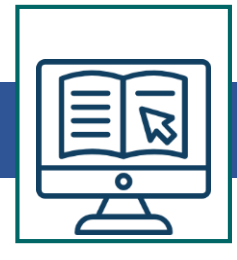

- List the features of Oracle Database 11g
- Discuss the basic design, theoretical, and physical aspects of a relational database
- Categorize the different types of SQL statements
- Describe the data set used by the course
- Log on to the database using SQL Developer environment
- Save queries to files and use script files in SQL Developer

### **Retrieve Data using the SQL SELECT Statement**

- List the capabilities of SQL SELECT statements
- Generate a report of data from the output of a basic SELECT statement
- Select All Columns
- Select Specific Columns
- Use Column Heading Defaults
- Use Arithmetic Operators
- Understand Operator Precedence
- Learn the DESCRIBE command to display the table structure

### **Learn to Restrict and Sort Data**

- Write queries that contain a WHERE clause to limit the output retrieved
- List the comparison operators and logical operators that are used in a WHERE clause
- Describe the rules of precedence for comparison and logical operators
- Use character string literals in the WHERE clause
- Write queries that contain an ORDER BY clause to sort the output of a SELECT statement
- Sort output in descending and ascending order

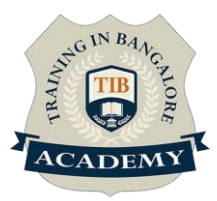

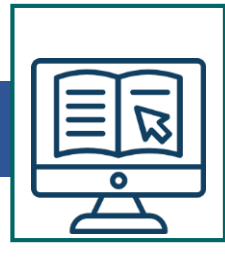

### **Usage of Single-Row Functions to Customize Output**

- Describe the differences between single row and multiple row functions
- Manipulate strings with character function in the SELECT and WHERE clauses
- Manipulate numbers with the ROUND, TRUNC and MOD functions
- Perform arithmetic with date data
- Manipulate dates with the DATE functions

### **Invoke Conversion Functions and Conditional Expressions**

- Describe implicit and explicit data type conversion
- Use the TO\_CHAR, TO\_NUMBER, and TO\_DATE conversion functions
- Nest multiple functions
- Apply the NVL, NULLIF, and COALESCE functions to data
- Use conditional IF THEN ELSE logic in a SELECT statement

### **Aggregate Data Using the Group Functions**

- Use the aggregation functions in SELECT statements to produce meaningful reports
- Divide the data in groups by using the GROUP BY clause
- Exclude groups of date by using the HAVING clause

### **Display Data from Multiple Tables Using Joins**

- Write SELECT statements to access data from more than one table
- View data that generally does not meet a join condition by using outer joins
- Join a table by using a self join

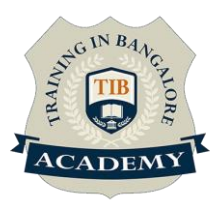

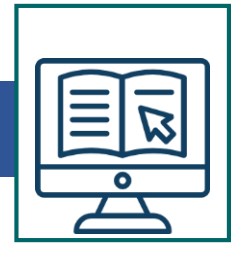

### **Use Sub-queries to Solve Queries**

- Describe the types of problem that sub-queries can solve
- Define sub-queries
- List the types of sub-queries
- Write single-row and multiple-row sub-queries

### **The SET Operators**

- Describe the SET operators
- Use a SET operator to combine multiple queries into a single query
- Control the order of rows returned

### **Data Manipulation Statements**

- Describe each DML statement
- Insert rows into a table
- Change rows in a table by the UPDATE statement
- Delete rows from a table with the DELETE statement
- Save and discard changes with the COMMIT and ROLLBACK statements
- Explain read consistency

### **Use of DDL Statements to Create and Manage Tables**

- Categorize the main database objects
- Review the table structure
- List the data types available for columns
- Create a simple table
- Decipher how constraints can be created at table creation
- Describe how schema objects work

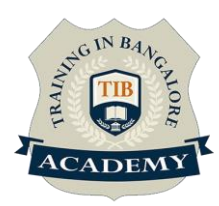

### **Other Schema Objects**

- Create a simple and complex view
- Retrieve data from views
- Create, maintain and use sequences
- Create and maintain indexes
- Create private and public synonyms

### **Management of Schema Objects**

- Add, Modify and Drop a Column
- Add, Drop and Defer a Constraint
- How to enable and disable a Constraint?
- Create and Remove Indexes
- Create a Function-Based Index
- Perform Flashback Operations

### **Data Time Operations**

- Time Zones
- CURRENT\_DATE, CURRENT\_TIMESTAMP, and LOCALTIMESTAMP
- Compare Date and Time in a Session's Time Zone
- DBTIMEZONE and SESSIONTIMEZONE
- Difference between DATE and TIMESTAMP INTERVAL Data Types
- EXTRACT, TZ\_OFFSET and FROM\_TZ
- Invoke TO\_TIMESTAMP, TO\_YMINTERVAL and TO\_DSINTERVAL

### **Retrieve Data Using Sub-queries**

- Multiple-Column Sub queries
- Pair wise and Non-pair wise Comparison
- Scalar Sub query Expressions
- Solve problems with Correlated Sub queries

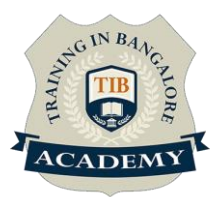

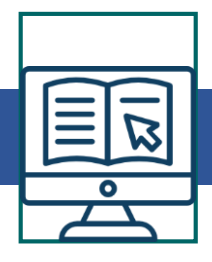

- Update and Delete Rows Using Correlated Sub queries
- The EXISTS and NOT EXISTS operators
- Invoke the WITH clause
- The Recursive WITH clause

### **Build in Function (Regular Expressions)**

- Use the Regular Expressions Functions and Conditions in SQL
- Use Meta Characters with Regular Expressions
- Perform a Basic Search using the REGEXP\_LIKE function
- Find patterns using the REGEXP\_INSTR function
- Extract Substrings using the REGEXP\_SUBSTR function
- Replace Patterns Using the REGEXP\_REPLACE function
- Usage of Sub-Expressions with Regular Expression Support
- Implement the REGEXP\_COUNT

### **Introduction to PL/SQL**

- PL/SQL Overview
- Benefits of PL/SQL Subprograms
- Overview of the Types of PL/SQL blocks
- Create a Simple Anonymous Block
- Generate Output from a PL/SQL Block

### **PL/SQL Identifiers**

- List the different Types of Identifiers in a PL/SQL subprogram
- Usage of the Declarative Section to define Identifiers
- Use variables to store data
- Identify Scalar Data Types
- The %TYPE Attribute
- What are Bind Variables?
- Sequences in PL/SQL Expressions

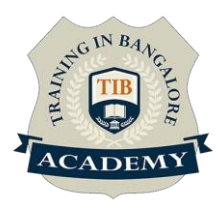

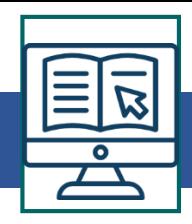

### **Control Structures**

- Conditional processing Using IF Statements
- Conditional processing Using CASE Statements
- Use simple Loop Statement
- Use While Loop Statement
- Use For Loop Statement
- Describe the Continue Statement

### **Cursors**

- What are Explicit Cursors?
- Declare the Cursor
- Open the Cursor
- Fetch data from the Cursor
- Close the Cursor

### **Exception Handling**

- Understand Exceptions
- Handle Exceptions with PL/SQL

### **Stored Procedures and Functions Create Stored Procedures Create Stored Functions**

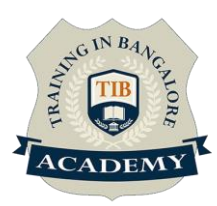

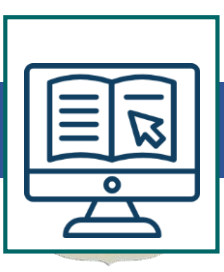

### **Assessments**

- •Objective Assessments
- -- Syntactical based
- -- Scenario based

Note: At least 2 objective based assessments in each module

- •Hands On Practical Assessments
- -- Scenario based

Note: At least 2 Hands on assessments in each module

### **Assignments**

•Hands On – Practical Assignments

Note: At least 4 Hands on assignments in each module

### **Tasks – Home Work**

•Regular tasks on each module

Note: Tasks are focused more to improve self learning

### **Resume Support & Interview Preparation**

- •Work on one or two mini projects
- •Discuss and convert the current working project into Oracle

SQL project to add in resume & to explain Oracle SQL

experience in interviews

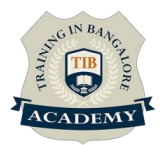